```
LinksPlatform's Platform Converters Class Library
     csharp/Platform.Converters/CachingConverterDecorator.cs/
1\,1using System.Collections.Generic;<br>using System.Runtime.CompilerServices;
 \mathbf{1}\ddot{\phantom{1}}using Platform.Collections;
\overline{3}\overline{4}#pragma warning disable CS1591 // Missing XML comment for publicly visible type or member
 \overline{5}6
    namespace Platform. Converters
 \,7\overline{\mathcal{A}}\, 8 \,\frac{1}{1} <summary><br>\frac{1}{1} <para>
_{9}10/// Represents the caching converter decorator.
11// / </para>
12
         /// <para></para>
13// \langle \overline{\sqrt{Summary}} \rangle14
         /// <seealso cref="IConverter{TSource, TTarget}"/><br>public class CachingConverterDecorator<TSource, TTarget> : IConverter<TSource, TTarget>
15
16
17
              private readonly IConverter<TSource, TTarget> _baseConverter;
18
              private readonly IDictionary<TSource, TTarget> cache;
19
\overline{20}/// <summary>
\overline{21}// <para>
22
              /// Initializes a new <see cref="CachingConverterDecorator"/> instance.
23/// </para>
24
              /// <para></para>
25
              11/1 </summary>
26
              /// <param name="baseConverter">
27
              /// <para>A base converter.</para>
28/// <para></para>
29
              // / </param>
30
              /// <param name="cache"><br>/// <para>A cache.</para>
31
32
              \frac{1}{11} <para></para>
33\frac{1}{2}// </param>
34
              [MethodImpl(MethodImplOptions.AggressiveInlining)]
35
              public CachingConverterDecorator(IConverter<TSource, TTarget> baseConverter,
-36
                  IDictionary<TSource, TTarget> cache) => (_baseConverter, _cache) = (baseConverter,
                  cache);
               \rightarrow37
              /// <summary>
38
              // <para>
39
              \frac{1}{2} Initializes a new <see cref="CachingConverterDecorator"/> instance.
40// </para>
41
              /// <para></para>
42
              // \langle / \text{summary} \rangle43
              /// <param name="baseConverter">
44/// <para>A base converter.</para>
45
              /// <para></para>
46
              \frac{1}{2}/// </param>
47
              [MethodImpl(MethodImplOptions.AggressiveInlining)]
48
              public CachingConverterDecorator(IConverter<TSource, TTarget> baseConverter) :
49
                  this (baseConverter, new Dictionary<TSource, TTarget>()) { }
50// \langle summary \rangle51// <para>
52/// Converts the source.
53// / </para>
54/// <para></para>
55
              // \langle \text{Summer} \rangle56
              /// <param name="source">
57
              /// <para>The source.</para>
58
              /// <para></para>
59
              \frac{1}{11} </param>
60
              // \langlereturns>
61
              /// <para>The target</para>
62
              /// <para></para>
63
              11/1 </returns>
64
              [MethodImpl(MethodImplOptions.AggressiveInlining)]
65
              public TTarget Convert (TSource source) => _cache. Get Or Add (source,
66
               \rightarrow_baseConverter.Convert);
         }
67
    }
68
```

```
csharp/Platform.Converters/CheckedConverter.cs/
1.2
```

```
using System;
using System. Runtime. CompilerServices;
```

```
3 using Platform.Refle
tion;
\overline{A}\overline{5}5 #pragma warning disable CS1591 // Missing XML 
omment for publi
ly visible type or member
7 namespa
e Platform.Converters
and the second contract of the second contract of the second contract of the second contract of the second contract of the second contract of the second contract of the second contract of the second contract of the second 
\mathbf{q}\frac{1}{2} /// \frac{1}{2} // \frac{1}{2} // \frac{1}{2} // \frac{1}{2} // \frac{1}{2} // \frac{1}{2} // \frac{1}{2} // \frac{1}{2} // \frac{1}{2} // \frac{1}{2} // \frac{1}{2} // \frac{1}{2} // \frac{1}{2} // \frac{1}{2} // \frac{1}{2} // \frac{1}{2} //
1010 /// <para>
11 /// Represents the checked converter.
12
12 // 2002 - 2002 - 2002 - 2002 - 2002 - 2002 - 2002 - 2002 - 2002 - 2002 - 2002 - 2002 - 2002 - 2002 - 2002 -
13 /// <para></para>
14 /// \sqrt{3} ummary>
15 /// <seealso cref="ConverterBase{TSource, TTarget}"/>
      public abstract class CheckedConverter<TSource, TTarget> : ConverterBase<TSource, TTarget>
1617.7 \pm 17.7 \pm 17.7 \pm 17.7 \pm 17.7 \pm 17.7 \pm 17.7 \pm 17.7 \pm 17.7 \pm 17.7 \pm 17.7 \pm 17.7 \pm 17.7 \pm 17.7 \pm 17.7 \pm 17.7 \pm 17.7 \pm 17.7 \pm 17.71.8
18 // \blacksquare19
\frac{20}{21} /// Gets the default value.
19 // Andreas Andreas Andreas Andreas Andreas Andreas Andreas Andreas Andreas Andreas Andreas Andreas Andreas<br>19 // Andreas Andreas Andreas Andreas Andreas Andreas Andreas Andreas Andreas Andreas Andreas Andreas Andreas
\overline{\phantom{a}}/// <para></para><br>/// </summary>
22
23
\mathbf{1} , \mathbf{1} , \mathbf{1} , \mathbf{1} , \mathbf{1} , \mathbf{1} , \mathbf{1} , \mathbf{1} , \mathbf{1} , \mathbf{1} , \mathbf{1} , \mathbf{1} , \mathbf{1} , \mathbf{1} , \mathbf{1} , \mathbf{1} , \mathbf{1} , \mathbf{1} , \mathbf{1} , \mathbf{1} , 24
24 public Statistic Convertered Converters and the property of the statistic converters of the converters of the converters of the converters of the converters of the converters of the converters of the converters of the c
         \mathcal{L}25
25.5 \pm 25.5 \pm 25.5 \pm 25.5 \pm 25.5 \pm 25.5 \pm 25.5 \pm 25.5 \pm 25.5 \pm 25.5 \pm 25.5 \pm 25.5 \pm 25.5 \pm 25.5 \pm 25.5 \pm 25.5 \pm 25.5 \pm 25.5 \pm 25.526 [MethodImpl(MethodImplOptions.AggressiveInlining)]
\mathbf{A}\blacksquare28 {}^{28} = CompileCheckedConverter();
29 [MethodImpl(MethodImplOptions.AggressiveInlining)]
         private static CheckedConverter<TSource, TTarget> CompileCheckedConverter()
30
3131 and 31 and 31 and 31 and 31 and 31 and 31 and 31 and 31 and 31 and 31 and 31 and 31 and 31 and 31 and 31 and
32 var type = CreateTypeInheritedFrom<Che
kedConverter<TSour
e, TTarget>>();
            EmitConvertMethod(type, il => il.CheckedConvert<TSource, TTarget>());
-33
            return (CheckedConverter<TSource,
34
             \rightarrow Target>)Activator.CreateInstance(type.CreateTypeInfo());
35
\mathcal{S}_3 , and the set of the set of the set of the set of the set of the set of the set of the set of the set of the set of the set of the set of the set of the set of the set of the set of the set of the set of the set
36 }
37.7 \sigma1.3 /csharp/Platform.Converters/ConverterBase.cs
1 using System; 1 using System; 1 using System; 1 using System; 1 using System; 1 using System; 1using System. Reflection;
\overline{2}\mathbf{R}3 using System.Refle
tion.Emit;
4 using System.Runtime.CompilerServi
es;
5 using Platform. Reflection;
\overline{6}\overline{7}7 #pragma warning disable CS1591 // Missing XML 
omment for publi
ly visible type or member
9 namespa
e Platform.Converters
  \overline{A}10 and 10 and 10 and 10 and 10 and 10 and 10 and 10 and 10 and 10 and 10 and 10 and 10 and 10 and 10 and 10 and
      /// <summary>
11/// <para>Represents a base implementation for IConverter interface with the basic logic
12
      ne
essary for value 
onverter from the <typeparamref name="TSour
e"/> type to the
֒→
         <typeparamref name="TTarget"/> type.</para>
      \hookrightarrow/// <para>Представляет базовую реализацию для интерфейса IConverter с основной логикой
1.3بـ Heooxодимои для конвертера значении из типа <typeparamref name="ISource"/> в тип
         <typeparamref name="TTarget"/>.</para>
      \hookrightarrow14 /// </summary>
      /// <typeparam name="TSource"><para>Source type of conversion.</para><para>Исходный тип
15
      → конверсии.</para></typeparam>
16 /// <typeparam name="TTarget"><para>Target type of conversion.</para><para>Целевой тип
      → конверсии.</para></typeparam>
17 public abstract class ConverterBase<TSource, TTarget> : IConverter<TSource, TTarget>
18
18 million and the control of the control of the control of the control of the control of the control of the c<br>18 million and the control of the control of the control of the control of the control of the control of the c
19
1 // \blacksquare/// <para>Converts the value of the <typeparamref name="TSource"/> type to the value of
20֒→ the <typeparamref name="TTarget"/> type.</para>
21 /// <para>Конвертирует значение типа <typeparamref name="TSource"/> в значение типа
            ֒→ <typeparamref name="TTarget"/>.</para>
         /// </summary>
22
23 /// <param name="source"><para>The <typeparamref name=="TSource"/> type
            value.</para><para>Значение типа <typeparamref name="TSource"/>.</para></param>
24 /// <returns><para>The converted value of the <typeparamref name="TTarget"/>
         \rightarrowtype.</para><para>Çíà÷åíèå êîíâåðòèðîâàííîå â òèï <typeparamref
          \hookrightarrow\blacksquare25 [MethodImpl(MethodImplOptions.AggressiveInlining)]
         public abstract TTarget Convert(TSource source);
26
27
\mathbb{R}^n /// \mathbb{R}^n . The contraction of \mathbb{R}^n
```

```
29 /// <para>Generates a sequen
e of instru
tions using <see 
ref="ILGenerator"/> that
            converts a value of type <see cref="System. Object"/> to a value of type
          \rightarrow<typeparamref name="TTarget"/>.</para>
          \hookrightarrow/// <para>Генерирует последовательность инструкций при помощи <see cref="ILGenerator"/>
             выполняющую преобразование значения типа <see cref="System.Object"/> к значению типа
          \hookrightarrow<typeparamref name="TTarget"/>.</para>
          \hookrightarrow11 / 1 </summary>
          /// <param name="il"><para>An <see cref="ILGenerator"/> instance.</para><para>Экземпляр
             <see cref="ILGenerator"/>.</para></param>
          [MethodImpl(MethodImplOptions.AggressiveInlining)]
          protected static void ConvertFromObject(ILGenerator il)
35.5\pm0.000 and 35.5\pm0.000 and 35.5\pm0.000 and 35.5\pm0.000 and 35.5\pm0.00036 var returnDefault = il.DefineLabel();
37 il.Emit(OpCodes.Brfalse_S, returnDefault);
38 il.LoadArgument(1);
             il.Emit(OpCodes.Castclass, typeof(IConvertible));
40 il.Emit(OpCodes.Ldnull);
             il.Emit(OpCodes.Callvirt, GetMethodForConversionToTargetType());
\mathcal{L} is a function \mathcal{L} is a function \mathcal{L} is a function of \mathcal{L} is a function of \mathcal{L}il.MarkLabel(returnDefault);
44 LoadDefault(il, typeof(TTarget));
\mathbf{f}(\mathbf{f}) = \mathbf{f}(\mathbf{f})\mathbf{1}^{\prime} // \mathbf{1}^{\prime} // \mathbf{1}^{\prime} // \mathbf{1}^{\prime} // \mathbf{1}^{\prime} // \mathbf{1}^{\prime} // \mathbf{1}^{\prime} // \mathbf{1}^{\prime} // \mathbf{1}^{\prime} // \mathbf{1}^{\prime} // \mathbf{1}^{\prime} // \mathbf{1}^{\prime} // \mathbf{1}^{\prime} // \mathbf{1}^{\prime} 
          1/1 <para>Gets a new unique name of an assembly. </para>
          /// <para>Возвращает новое уникальное имя сборки.</para>
50 /// </summary>
          /// <returns><para>А new unique name of an assembly.</para><para>Новое уникальное имя
          → сборки.</para></returns>
          [MethodImpl(MethodImplOptions.AggressiveInlining)]
\mathbf{N} protein \mathbf{N}55 /// <summary>
56 /// <para>Converts the value of the source type (TSource) to the value of the target
          ֒→ type.</para>
57 /// <para>Конвертирует значение исходного типа (TSource) в значение целевого типа.</para>
          // / </summary>
59 /// <param name="source"><para>The source type value (TSource).</para><para>Значение
             исходного типа (TSource).</para></param>
60 /// <returns><para>The value is converted to the target type
             (TTarget).</para><para>Значение ковертированное в целевой тип
          \rightarrow(TTarget).</para></returns>
          \hookrightarrow[MethodImpl(MethodImplOptions.AggressiveInlining)]
62 prote
ted stati
 TypeBuilder CreateTypeInheritedFrom<TBaseClass>()
\mathcal{A}^{(1)} (see Fig. ). The contract of the contract of the contract of the contract of the contract of the contract of the contract of the contract of the contract of the contract of the contract of the contract of the 
             var assemblyName = new AssemblyName(GetNewName());
65 var assembly = AssemblyBuilder.DefineDynami
Assembly(assemblyName,
             \rightarrow AssemblyBuilderAccess.Run);
             var module = assembly.DefineDynamicModule(GetNewName());
\mathbf{F}^{\mathrm{max}}\rightarrow TypeAttributes. Class | TypeAttributes. Sealed, typeof (TBaseClass));
68 return type;
69 }
\overline{1} // \overline{1} // \overline{1} , \overline{2} , \overline{3} , \overline{3} , \overline{3} , \overline{3} , \overline{3} , \overline{3} , \overline{3} , \overline{3} , \overline{3} , \overline{3} , \overline{3} , \overline{3} , \overline{3} , \overline{3} , \overline{3} , \overline{3} ,
72 /// <para>Converts the value of the sour
e type (TSour
e) to the value of the target
             type.</para>
          /// <para>Конвертирует значение исходного типа (TSource) в значение целевого типа.</para>
          11/7 </summary>
          /// <param name="source"><para>The source type value (TSource).</para><para>Значение
             исходного типа (TSource).</para></param>
76 /// <returns><para>The value is converted to the target type
             (TTarget).</para><para>Значение ковертированное в целевой тип
          \hookrightarrow(TTarget).</para></returns>
          \hookrightarrow[MethodImpl(MethodImplOptions.AggressiveInlining)]
ted statistics to the time and the statistics of the theoretical typeBuilder typeBuilder that the statistics of
          \rightarrow emitConversion)
          \mathbf{f}79 YEAR OLD FEMALE REPORT OF THE REPORT OF THE REPORT OF THE REPORT OF THE REPORT OF THE REPORT OF THE REPORT O
             typeBuilder.EmitFinalVirtualMethod<Converter<TSource,
                TTarget>>(nameof(IConverter<TSource, TTarget>.Convert), il =>
and the state of the state of the state of the state of the state of the state of the state of the state of the
82 il.LoadArgument(1);
83 if (typeof(TSource) == typeof(object) && typeof(TTarget) != typeof(object))
84.84 \pm 84.9 \pm 84.9 \pm 84.9 \pm 84.9 \pm 84.9 \pm 84.9 \pm 84.9 \pm 84.9 \pm 84.9 \pm 84.9 \pm 84.9 \pm 84.9 \pm 84.9 \pm 84.9 \pm 84.9 \pm 84.9 \pm 84.9 \pm 84.985 ConvertFromObject(il);
                 ጉ
86 and 200 million to the control of the control of the control of the control of the control of the control of the control of the control of the control of the control of the control of the control of the control of the c
```
 $30$ 

 $-31$  $32$ 

33 34  $35$ 

39

 $41$  $42$ 43

 $45$ 

48 49

 $51$ 

58

61 62

64

66

68  $70$  $71$ 

> 73 74 75

> 77 78

79  $80$ 

 $81$ 

86

```
else if (typeof(TSource) != typeof(object) && typeof(TTarget) == typeof(object))
87
88 {
89\mathbf{S} = \mathbf{S} = \mathbf\mathcal{F}\alpha90 and 200 and 200 and 200 and 200 and 200 and 200 and 200 and 200 and 200 and 200 and 200 and 200 and 200 and
             else
9192 YEAR OLD FEMALE REPORT OF THE CHARGE CONTROL INTERNATIONAL CONTROL INTO A REPORT OF THE CHARGE CONTROL INTO A REPORT OF THE CHARGE CONTROL INTO A REPORT OF THE CHARGE CONTROL INTO A REPORT OF THE CHARGE CONTROL INTO A R
93 emitConversion(il);
             ι
94 }
\mathbf{V}96 });
        \mathcal{L}97 }
98
99 /// <summary>
100 /// <para>Converts the value of the source type (TSource) to the value of the target
        \rightarrow type.</para> typeramount of the set of the set of the set of the set of the set of the set of the set of the set of the set of the set of the set of the set of the set of the set of the set of the set of the set of t
        /// <para>Конвертирует значение исходного типа (TSource) в значение целевого типа.</para>
10111/ </summary>
102103 /// <param name="source"><para>The source type value (TSource).</para><para>Значение
          исходного типа (TSource).</para></param>
104 /// <returns><para>The value is converted to the target type
          (TTarget).</para><para>Значение ковертированное в целевой тип
        \hookrightarrow(TTarget).</para></returns>
        \hookrightarrow[MethodImpl(MethodImplOptions.AggressiveInlining) J
105
106 prote
ted stati
 MethodInfo GetMethodForConversionToTargetType()
107 {
          var targetType = type of (Target);108
109
onvertible types = type = type = type = type = types = types = types = types = types = types = types = types = types = types = types = types = types = types = types = types = types = types = types = types = types = types =
110 var typeParameters = Types<IFormatProvider>.Array;
          if (targetType == typeof(bool))
111
112 minutes and the state of the state of the state of the state of the state of the state of the state of the
\mathbf{r}114 }
          else if (t\text{argetType} == \text{typeof}(b\text{yte}))115
116 116 116 116 116 116 116 116 116 116 116 116 116 116 116 116return convertibleType.GetMethod(nameof(IConvertible.ToByte), typeParameters);
117
          7
118
118 }
119 \left(1-\frac{1}{2}\right) , the position \left(1-\frac{1}{2}\right) , the set of \left(1-\frac{1}{2}\right)1200 \pm 1200 \pm 1200 \pm 1200 \pm 1200 \pm 1200 \pm 1200 \pm 1200121 return convertibleType.GetMethod(nameof(IConvertible.ToChar), typeParameters);
          ŀ
122 }
123 else if (targetType == typeof(DateTime))
124124 124 124 124 124 124 124 124 124 124 124 124 124 124 124 124125
once the two convertible \mathcal{L} for the convertible \mathcal{L} . The convertible \mathcal{L} and \mathcal{L} and \mathcal{L} and \mathcal{L} are \mathcal{L} and \mathcal{L} and \mathcal{L} are \mathcal{L} and \mathcal{L} and \mathcal{L} are \mathcal{L} an
             \rightarrow typeParameters);
          \mathbf{r}126 \pm 126 \pm 126 \pm 126 \pm 126 \pm 126 \pm 126 \pm 126 \pm 126 \pm\frac{1}{2\pi} else if \frac{1}{2\pi} else if \frac{1}{2\pi} . The following if \frac{1}{2\pi}\overline{A}128
1288 1288 1288 1288 1288 1288 1288 1288 1288 1288 1288 1288 1288 1288 1288 1288 1288 1288 1288 1288 1288 1288 1288 1288 1288 1288 1288 1288 1288 1288 1288 128return convertibleType.GetMethod(nameof(IConvertible.ToDecimal), typeParameters);
129
          7
130
130 }
131 else if (targetType == typeof(double))
132
1322 1322 1322 1322 1322 1322 1322 1322 1322 1322 1322 1322onvertibleType.GetMethod(names); type.GetMethod(names); typeParameters); typeParameters, typeParameters, typeParameters, typeParameters, typeParameters, typeParameters, typeParameters, typeParameters, typeParameters, typeP
          ٦,
134 }
          else if (targetType == type of(short))135
1366 \pm 1366 \pm 1366 \pm 1366 \pm 1366 \pm 1366 \pm 1366 \pm 1366 \pm 1366 \pm 1366 \pm 1366 \pm 1366 \pm 1366 \pm 1366 \pm 1366 \pm 1366 \pm 1366 \pm 1366 \pm 1366137 return convertibleType.GetMethod(nameof(IConvertible.ToInt16), typeParameters);
          ጉ
138
1388 \pm 1388 \pm 1388 \pm 1388 \pm 1388 \pm 1388 \pm 1388 \pm 1388 \pm 1388 \pm 1388 \pm 1388 \pm 1388 \pm 1388 \pm 1388 \pm 1388 \pm 1388 \pm 1388 \pm 1388 \pm 1388139
139\left\{ \right.140
140 \pm 140 \pm 140 \pm 140 \pm 140 \pm 140 \pm 140 \pm 140 \pm 140141 return convertibleType.GetMethod(nameof(IConvertible.ToInt32), typeParameters);
          7
142 142 142 142 142 142 142 142 142 142 142 142 142 14214 else if 14 else if 14 else if 14 else if 14 else if 14 else if 14 else if 14 else if 14 else if 14 else if 14 else if 14 else if 14 else if 14 else if 14 else if 14 else if 14 else if 
1444 1444 1444 1444 1444 1444 1444 1444 1444 1444 1444 1444 1444145 return 
onvertibleType.GetMethod(nameof(IConvertible.ToInt64), typeParameters);
146
146 \pm 146 \pm 146 \pm 146 \pm 146 \pm 146 \pm 146 \pm 146 \pm 146 \pm 146 \pmelse if (t\text{argetType} == type of(sbyte))147
148 {
149149 return 
onvertibleType.GetMethod(nameof(IConvertible.ToSByte), typeParameters);
          7
150
150 }
151 else if (targetType == typeof(float))
152.5\pm0.000return convertibleType.GetMethod(nameof(IConvertible.ToSingle), typeParameters);
153
154 }
155 else if (targetType == typeof(string))
          \left\{ \right.156
1566 \pm 1566 \pm 1566 \pm 1566 \pm 1566 \pm 1566 \pm 1566 \pm 1566 \pm 1566 \pm 1566 \pm 1566 \pm 1566 \pm 1566 \pm 1566 \pm 1566 \pm 1566 \pm 1566 \pm 1566 \pm 1566157
157 return 
onvertibleType.GetMethod(nameof(IConvertible.ToString), typeParameters);
          7
158 }
```

```
159 else if (targetType == typeof(ushort))
160 \pm 160 \pm 160 \pm 160 \pm 160 \pm 160 \pm 160 \pm 160 \pm 160161
onstantibleType.GetMethod(names); type.GetMethod(names); typeParameters, typeParameters, typeParameters, typeParameters, typeParameters, typeParameters, typeParameters, typeParameters, typeParameters, typeParameters, typeP
             \mathcal{F}162
162.2 < \alpha < 162.2 < \alpha < else if (t\text{argetType} == \text{typeof}(\text{uint}))163
164
164.4 \pm 164.4 \pm 164.4 \pm 164.4 \pm 164.4 \pm 164.4 \pm 164.4 \pm 164.4 \pm165
165 return 
onvertibleType.GetMethod(nameof(IConvertible.ToUInt32), typeParameters);
1666 \overline{1666} \overline{1666} \overline{1666} \overline{1666} \overline{1666} \overline{1666} \overline{1666} \overline{1666} \overline{1666} \overline{1666} \overline{1666} \overline{1666} \overline{1666} \overline{1666} \overline{1666} \overline{1666} \overline{1666} \overline{1666}167 else if (targetType == typeof(ulong))
168 million and the control of the control of the control of the control of the control of the control of the c
169 return convertibleType.GetMethod(nameof(IConvertible.ToUInt64), typeParameters);
170 }
171
172
172.2 \pm 0.0000 and 172.2 \pm 0.0000 and 172.2 \pm 0.0000 and 172.2 \pm 0.0000 and 172.2 \pm 0.0000173 throw new Notation (); 173 throw new Notation (); 173 throw new Notation (); 173 throw new Notation (); 173 throw new Notation (); 173 throw new Notation (); 173 throw new Notation (); 173 throw new No
174
174 174 174 174 174 174 174 174 174 174 174 174 174 174 174175 \sigma176
177
177 /// <summary>
         /// <para>Converts the value of the source type (TSource) to the value of the target
178
          ֒→ type.</para>
         /// <para>Конвертирует значение исходного типа (TSource) в значение целевого типа.</para>
179
         11/ </summary>
180
         /// <param name="source"><para>The source type value (TSource).</para><para>Значение
181
            исходного типа (TSource).</para></param>
         /// <returns><para>The value is converted to the target type
182
            (TTarget).</para><para>Значение ковертированное в целевой тип
          ֒→
            (TTarget).</para></returns>
          \hookrightarrow[MethodImpl(MethodImplOptions.AggressiveInlining)]
183
         protected static void LoadDefault(ILGenerator il, Type targetType)
184
185
185 \pm 185 \pm 185 \pm 185 \pm 185 \pm 185 \pm 185 \pm 185 \pm 185 \pm 185 \pm 185 \pm 185 \pm 185 \pm 185 \pm 185 \pm 185 \pm 185 \pm 185 \pm 185 \pm 185 \pm 186 if (targetType == typeof(string))
187.8\pm0.000 and 187.8\pm0.000 and 187.8\pm0.000 and 187.8\pm0.000 and 187.8\pm0.000188 il.Emit(OpCodes.Ldsfld, targetType.GetField(nameof(string.Empty),
                  BindingFlags.Static | BindingFlags.Public));
189 }
190 else if (targetType == typeof(DateTime))
191
191 191 191 191 191 191 191 191 191 191 191 191 191il.Emit(OpCodes.Ldsfld, targetType.GetField(nameof(DateTime.MinValue),
192
                → BindingFlags.Static | BindingFlags.Public));
             J.
193 193 193 193 193 193 193 193 193 193 193 193 193 193else if (targetType == typeof(decimal))
104\overline{A}195
195 195 195 195 195 195 195 195 195 195 195 195 195 195 195 195il.Emit(OpCodes.Ldsfld, targetType.GetField(nameof(decimal.Zero),
196
                \rightarrow BindingFlags. Static | BindingFlags. Public));
197.9 \pm 197.9 \pm 197.9 \pm 197.9 \pm 197.9 \pm 197.9 \pm 197.9 \pm 197.9 \pm 197.9 \pm 197.9 \pm 197.9 \pm 197.9 \pm 197.9 \pm 197.9 \pm 197.9 \pm 197.9 \pm 197.9 \pm 
             else if (t\text{argetType} == \text{type}(float))198
             ſ
199
199 | 199 | 199 | 199 | 199 | 199 | 199 | 199 | 199 | 199 | 199 | 199 | 199 | 199 | 199 | 199 | 199 | 199 | 19<br>199 | 199 | 199 | 199 | 199 | 199 | 199 | 199 | 199 | 199 | 199 | 199 | 199 | 199 | 199 | 199 | 199 | 199 | 1
200 il.LoadConstant(0.0F);
201 201 201 201 201202
202 else if 202 else \sqrt{2} else \sqrt{2} else \sqrt{2} else \sqrt{2} else \sqrt{2} else \sqrt{2} else \sqrt{2} else \sqrt{2} else \sqrt{2} else \sqrt{2} else \sqrt{2} else \sqrt{2} else \sqrt{2} else \sqrt{2} else \sqrt{2} else 203 203 203 203 203 203 203 203 203 203 203 203 203204 il.LoadConstant(0.0D);
             J,
205205 205 205 205 205 205 205 205 205 205 205 205 205else if (targetType == typeof(long) || targetType == typeof(ulong))
206
207
207.20\pm0.000 \pm0.0000 \pm0.0000 \pm0.0000 \pm0.0000 \pm0.0000 \pm0.0000 \pm0.0000 \pm0.0000 \pm0.0000 \pm0.0000 \pm0.0000 \pm0.0000 \pm0.0000 \pm0.0000 \pm0.0000 \pm0.0000 \pm0.0000 \pm0.0000 \pm0.00il.LoadConstant(OL);
208
             \mathcal{L}209
209 }
2111 2111 2111 2111 2111 2111 2111 2111 2111 2111 2111 2111212 il.LoadConstant(0);
213 213 213 213 213 213 213 213 213 213214\overline{\phantom{a}}215
215 }
216 }
1.4 /csharp/Platform.Converters/IConverter[TSource, TTarget].cs
1<sup>1</sup>1 names para e Platform.<br>Converters e Platform.
 2 years and the contract of the contract of the contract of the contract of the contract of the contract of the
 3 /// <summary>
 4 /// <para>Defines a value converter from the <typeparamref name="TSource"/> type to the
         ֒→ <typeparamref name="TTarget"/> type.</para>
      /// <para>Определяет конвертер значений из типа <typeparamref name="TSource"/> в тип
 \overline{5}֒→ <typeparamref name="TTarget"/>.</para>
```

```
// / </summary>
```
6

/// <typeparam name="TSource"><para>Source type of conversion.</para><para>Исходный тип → конверсии.</para></typeparam>

```
/// <typeparam name="TTarget"><para>Target type of conversion.</para><para>Целевой тип
8
          конверсии.</para></typeparam>
      public interface IConverter<in TSource, out TTarget>
9
1010 {
11на последници представители и продължават и продължават на селото на селото на селото на селото на селото на с
          /// <summary>
          /// <para>Converts the value of the <typeparamref name="TSource"/> type to the value of
12\rightarrow the <typeparamref name="TTarget"/> type.</para>
          /// <para>Конвертирует значение типа <typeparamref name="TSource"/> в значение типа
13֒→ <typeparamref name="TTarget"/>.</para>
          11 / 1 </summary>
14/// <param name="source"><para>The <typeparamref name=="TSource"/> type
15value.</para><para>Значение типа <typeparamref name="TSource"/>.</para></param>
16 /// <returns><para>The converted value of the <typeparamref name="TTarget"/>
             type.</para><para>Значение конвертированное в тип <typeparamref
           \rightarrow→ name="TTarget"/>.</para></returns>
          TTarget Convert (TSource source);
17}
18
18 and 18 and 18 and 18 and 18 and 18 and 18 and 18 and 18 and 18 and 18 and 18 and 18 and 18 and 18 and 18 an
19 and 20 and 20 and 20 and 20 and 20 and 20 and 20 and 20 and 20 and 20 and 20 and 20 and 20 and 20 and 20 an<br>19 and 20 and 20 and 20 and 20 and 20 and 20 and 20 and 20 and 20 and 20 and 20 and 20 and 20 and 20 and 20 an
   csharp/Platform.Converters/IConverter[T].cs/
15namespace Platform. Converters
\sim 1
2 years and the contract of the contract of the contract of the contract of the contract of the contract of the
\overline{1} // \overline{1} // \overline{2} , \overline{3} , \overline{3} , \overline{3} , \overline{3} , \overline{3} , \overline{3} , \overline{3} , \overline{3} , \overline{3} , \overline{3} , \overline{3} , \overline{3} , \overline{3} , \overline{3} , \overline{3} , \overline{3} , \overline{3} ,
4 /// <para>Defines a converter between two values of the same <typeparamref name="T"/>
          type.</para>
5 /// <para>Определяет конвертер между двумя значениями одного типа <typeparamref
          name="T">/<i>para</i>6 /// \langle/summary>
7 /// <typeparam name="T"><para>The type of value to convert.</para><para>Тип преобразуемого
          значения.</para></typeparam>
8 public interface IConverter<T> : IConverter<T, T>
9 YO F REPORT OF THE REPORT OF THE REPORT OF THE REPORT OF THE REPORT OF THE REPORT OF THE REPORT OF THE REPORT
10 }
11 }
1.6 /csharp/Platform.Converters/UncheckedConverter.cs
1 using System; 1 using System; 1 using System; 1 using System; 1 using System; 1 using System; 1\overline{2}2 using System.Runtime.CompilerServi
es;
3 using Platform.Refle
tion;
\overline{5}5 #pragma warning disable CS1591 // Missing XML 
omment for publi
ly visible type or member
7 namespa
e Platform.Converters
design to the contract of the contract of the contract of the contract of the contract of the contract of the c<br>References
\mathbf{Q}\mathbf{P} // \mathbf{P} // \mathbf{P} // \mathbf{P} // \mathbf{P} // \mathbf{P} // \mathbf{P} // \mathbf{P} // \mathbf{P} // \mathbf{P} // \mathbf{P} // \mathbf{P} // \mathbf{P} // \mathbf{P} // \mathbf{P} // \mathbf{P} // \mathbf{P} // \mathbf{P} // \mathbf{1010 /// <para>
11 /// Represents the un
he
ked 
onverter.
12 /// </para>
      /// <para></para>
13
      11 / 1 </summary>
14
15 /// <seealso cref="ConverterBase{TSource, TTarget}"/>
16 public abstract class UncheckedConverter<TSource, TTarget> : ConverterBase<TSource, TTarget>
17.7 \pm 17.7 \pm 17.7 \pm 17.7 \pm 17.7 \pm 17.7 \pm 17.7 \pm 17.7 \pm 17.7 \pm 17.7 \pm 17.7 \pm 17.7 \pm 17.7 \pm 17.7 \pm 17.7 \pm 17.7 \pm 17.7 \pm 17.7 \pm 17.718
\mathcal{L} , and \mathcal{L} is the community of \mathcal{L}19
19 /// <para>
          /// Gets the default value.
20
21 /// </para>
22 /// <para></para>
\overline{\phantom{a}} , \overline{\phantom{a}} , \overline{\phantom{a}}24 publi
 stati
 Un
he
kedConverter<TSour
e, TTarget> Default
2525 \pm 25 \pm 25 \pm 25 \pm 25 \pm 25 \pm 25 \pm 25 \pm 25 \pm 25 \pm 25 \pm 25 \pm 25 \pm 25 \pm 25 \pm 25 \pm 25 \pm 25 \pm 25 \pm 25 \pm 25 \pm 25 \pm 26
              [MethodImpl(MethodImplOptions.AggressiveInlining)]
27 get<sub>ra</sub>get; and the contract of the contract of the contract of the contract of the contract of the contract of the contract of the contract of the contract of the contract of the contract of the contract of the contr
28 } = \text{CompileUnchedConverter}();
29 [MethodImpl(MethodImplOptions.AggressiveInlining)]
30 private stati
 Un
he
kedConverter<TSour
e, TTarget> CompileUn
he
kedConverter()
31.31 \pm 0.000 and 31.31 \pm 0.000 and 31.31 \pm 0.000 and 31.31 \pm 0.000 and 31.31 \pm 0.00032 var type = CreateTypeInheritedFrom<Un
he
kedConverter<TSour
e, TTarget>>();
              EmitConvertMethod(type, il => il.UncheckedConvert<TSource, TTarget>());
33
              return (UncheckedConverter<TSource,
34→ TTarget>)Activator.CreateInstance(type.CreateTypeInfo());
35
35 < \alpha < 35 \alpha < 35 \alpha < 35 \alpha < 35 \alpha < 35 \alpha < 35 \alpha < 35 \alpha < 35 \alpha < 35 \alpha < 35 \alpha < 35 \alpha < 35 \alpha < 35 \alpha < 35 \alpha < 35 \alpha < 35 \alpha < 35 \alpha < 35 \alpha < 35 \alpha < 35 \alpha < 35 \alpha < 35 \alpha < 35 \alpha < 35 \\overline{36} \overline{36} }
```
 $\mathcal{L}_{\mathcal{A}}$  , and the set of  $\mathcal{L}_{\mathcal{A}}$  , and the set of  $\mathcal{L}_{\mathcal{A}}$  , and the set of  $\mathcal{L}_{\mathcal{A}}$ 

```
csharp/Platform.Converters/UncheckedSignExtendingConverter.cs/
1.7using
           System;
\mathbf{1}System.Runtime.CompilerServices;
   \overline{u}sing
\sigmausing Platform. Reflection;
\mathbf{3}\overline{4}#pragma warning disable CS1591 // Missing XML comment for publicly visible type or member
\sqrt{5}6
   namespace Platform. Converters
\overline{7}\mathcal{A}8
         /// <summary>
\overline{9}71/ <para>
10\,/// Represents the unchecked sign extending converter.
11
         // </para>
12/// <para></para>
13
         // </summary>
14/// <seealso cref="ConverterBase{TSource, TTarget}"/>
15
         public abstract class UncheckedSignExtendingConverter<TSource, TTarget> :
16ConverterBase<TSource, TTarget>
         \rightarrow\overline{f}17
              /// <summary>
18// \langle para \rangle19
              /// Gets the default value.
20
              // </para>
\overline{21}/// <para></para>
22
              11/7 </summary>
23
             public static UncheckedSignExtendingConverter<TSource, TTarget> Default
24
25
                   [MethodImpl(MethodImplOptions.AggressiveInlining)]
26
27
              \} = CompileUncheckedConverter();
28[MethodImpl(MethodImplOptions.AggressiveInlining)]
29
              private static UncheckedSignExtendingConverter<TSource, TTarget>
30
                  CompileUncheckedConverter()
              \mathcal{L}-31var type = CreateTypeInheritedFrom<UncheckedSignExtendingConverter<TSource,
32
                   \rightarrow TTarget>>();
                  EmitConvertMethod(type, il => il.UncheckedConvert<TSource, TTarget>(extendSign:
-33
                   \rightarrow true)):
                  return (UncheckedSignExtendingConverter<TSource,
-34
                   \rightarrow TTarget>)Activator.CreateInstance(type.CreateTypeInfo());
              ł
         }
36
    }
37
    . /csharp/Platform.Converters. Tests/Converter Tests.cs
1.8
   using System;<br>using Xunit;
\mathbf 1\overline{2}\overline{a}namespace Platform. Converters. Tests
\overline{4}\sqrt{5}\mathcal{A}public static class ConverterTests
6
\overline{7}\lfloor \texttt{Fact} \rfloorpublic static void SameTypeTest()
\alpha10var result = UncheckedConverter<ulong, ulong>.Default.Convert(2UL);
11Assert. Equal (2UL, result);
12result = CheckedConverter<ulong, ulong>.Default.Convert(2UL);
13
                  Assert. Equal (2UL, result);
14
              \mathcal{L}15
16
              [Fact]
17public static void Int32ToUInt64Test()
18
19
_{20}var result = UncheckedConverter<int, ulong>.Default.Convert(2);
21
                  Assert.Equal(2UL, result);
                  result = CheckedConverter<int, ulong>.Default.Convert(2);
22
                  Assert.Equal(2UL, result);
23
              \mathcal{L}24
25
              [Fact]
26
              public static void SignExtensionTest()
2728var result = UncheckedSignExtendingConverter<br/>byte, long>.Default.Convert(128);
29
                  Assert.Equal(-128L, result);
30
                  result = UncheckedConverter<br/>byte, long>.Default.Convert(128);
31
                  Assert. Equal (128L, result);
32
              \mathbf{r}33
34
```
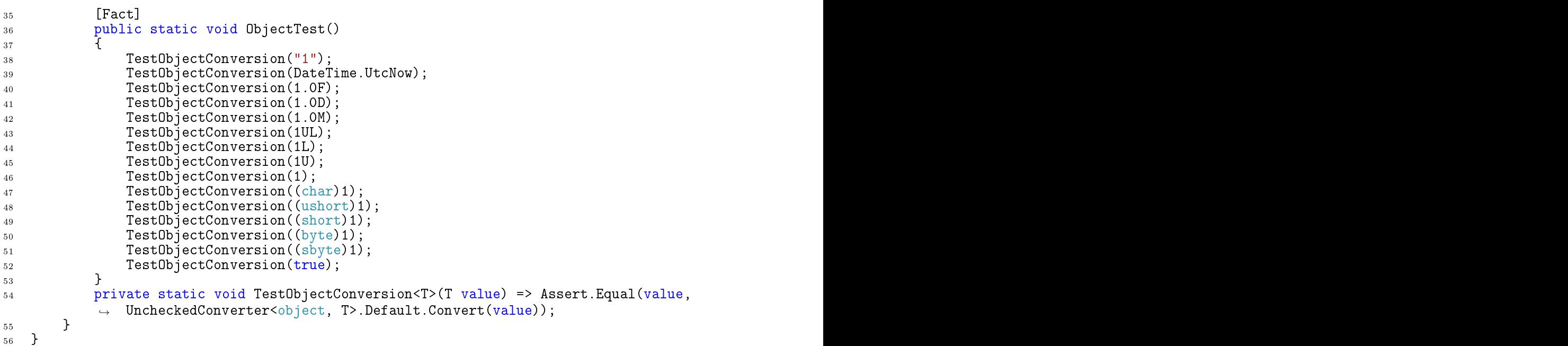

- ./
sharp/Platform.Converters.Tests/ConverterTests.
s, 7
- ./
sharp/Platform.Converters/Ca
hingConverterDe
orator.
s, 1
- ./
sharp/Platform.Converters/Che
kedConverter.
s, 1
- ./
sharp/Platform.Converters/ConverterBase.
s, 2
- ., sharple, in the state of the state  $\mathcal{L}$  is the state of the state  $\mathcal{L}$  in the state  $\mathcal{L}$
- $\mathbf{P}$
- ./
sharp/Platform.Converters/Un
he
kedConverter.
s, 6
- ./
sharp/Platform.Converters/Un
he
kedSignExtendingConverter.
s, 6